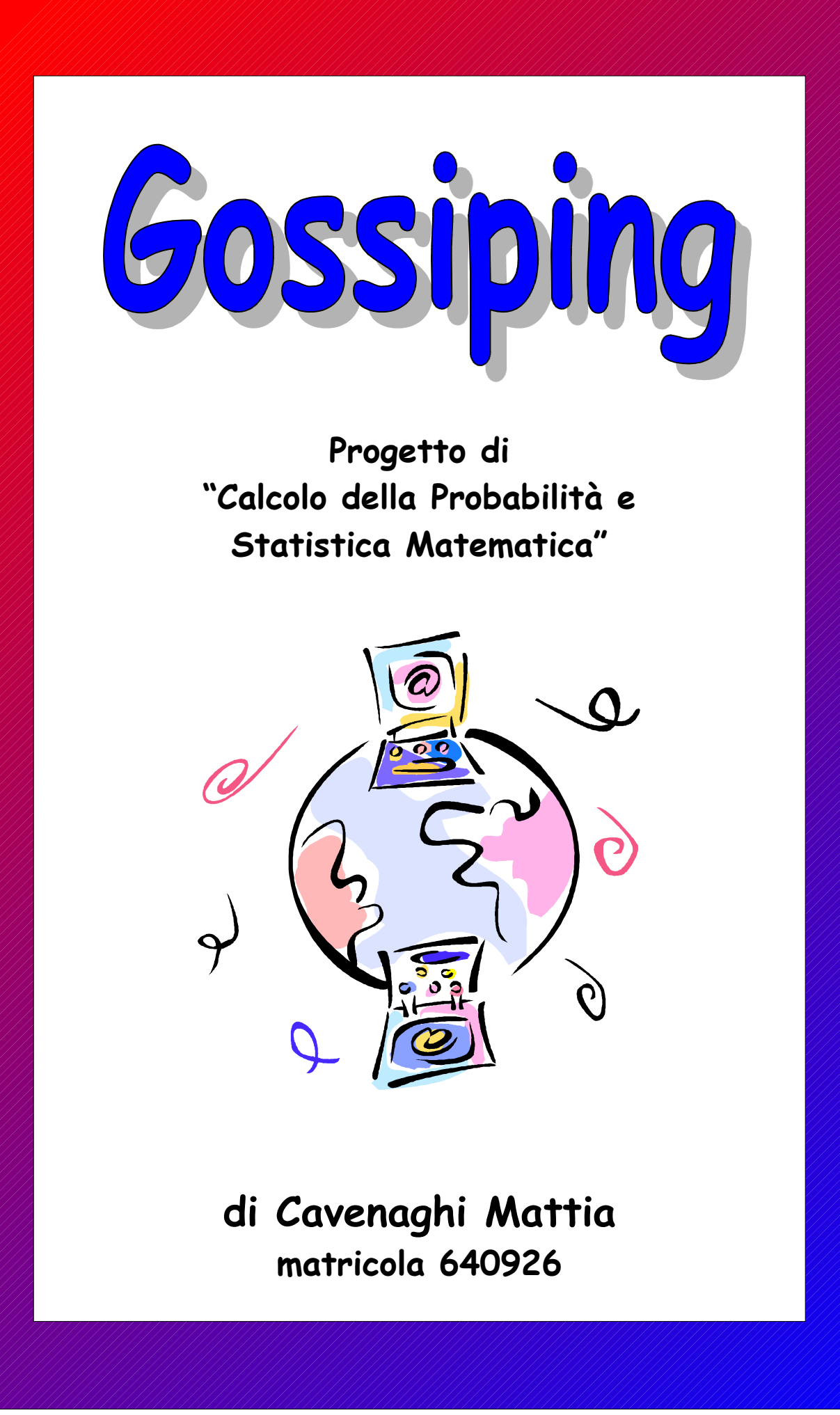

## *Indice:*

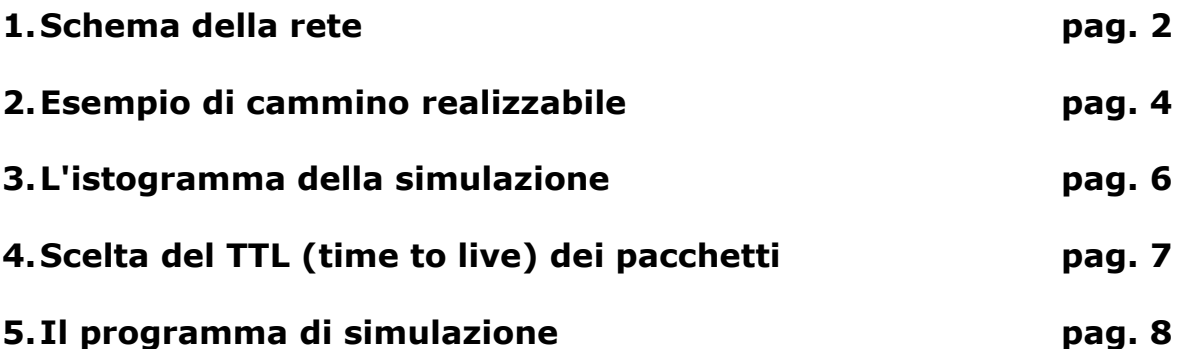

#### *1.Schema della rete*

La rete scelta per la simulazione e, riportata nell'*immagine 1*, è costituita da un grafo, avente 14 nodi, collegati tra di loro tramite degli archi orientati. Come possiamo notare, tali archi sono, ad esclusione di 8-11 e 10-12, unidirezionali. Il nodo *sorgente* ed il nodo *destinatario*, sono stati etichettati ed evidenziati con colori differenti: rispettivamente verde e rosso.

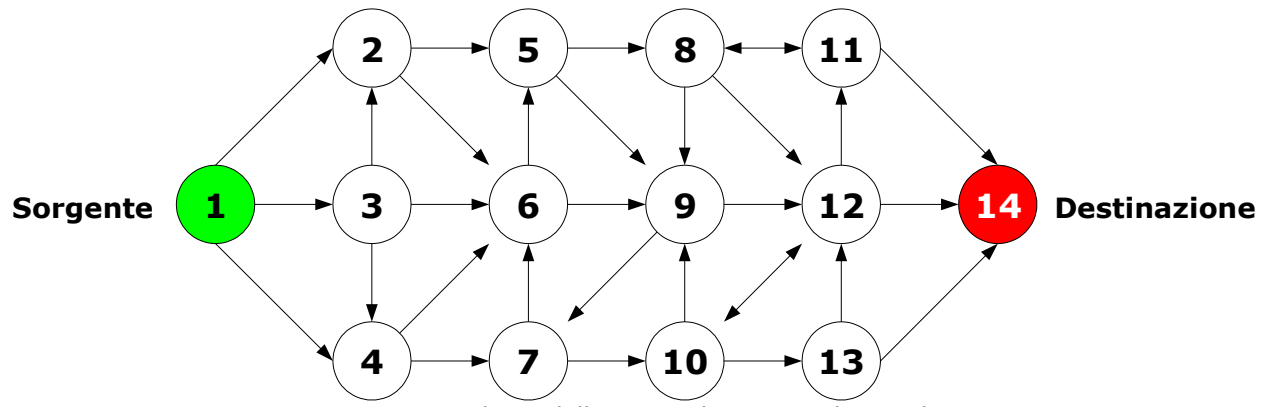

*Immagine 1: Topologia della rete utilizzata per la simulazione*

Ogni nodo, ha un numero minimo di 2 archi e, può averne un massimo 3, collegati ad altrettanti nodi: la numerazione di tali archi, è stata assegnata in senso orario: nella seguente *immagine 2*, ne viene riportato un esempio:

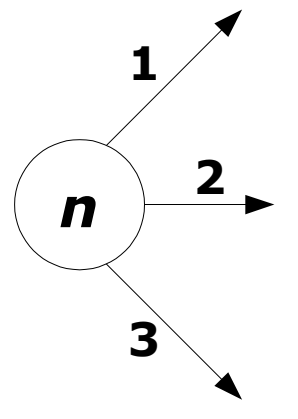

*Immagine 2: Esempio di numerazione degli archi*

Per meglio comprendere il sistema di numerazione, ho riportato nella tabella 1, i *primi vicini*, ossia dato un nodo di partenza, vengono riportati tutti i nodi raggiungibili tramite un solo hop:

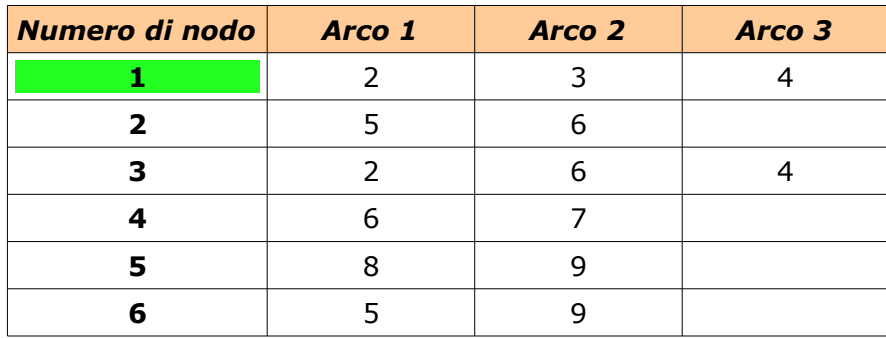

| Numero di nodo | Arco 1 | Arco 2 | Arco 3 |
|----------------|--------|--------|--------|
| 7              | 6      | 10     |        |
| 8              | 11     | 12     | 9      |
| 9              | 12     | 7      |        |
| 10             | 9      | 12     | 13     |
| 11             | 14     | 8      |        |
| 12             | 11     | 14     | 10     |
| 13             | 12     | 14     |        |
| 14             |        |        |        |

*Tabella 1: Tabella dei nodi "primi vicini"*

Questa tabella, è stata inoltre memorizzata nel file tabella\_nodi.xls (formato Excel), poiché necessaria per la corretta esecuzione della simulazione, attraverso il programma da me realizzato (per il codice e l'analisi dello stesso, si rimanda al capitolo 5).

#### *2.Esempio di cammino realizzabile*

Di seguito, ho riportato un esempio di cammino che un pacchetto, tramite un processo di generazione casuale dei nodi, può intraprendere:

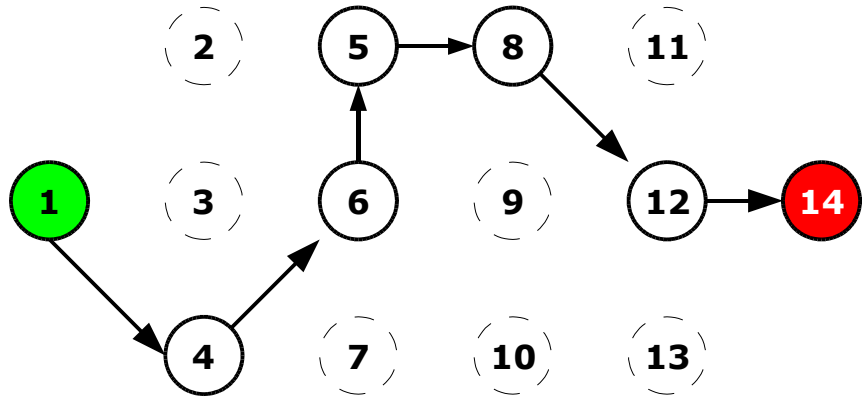

*Immagine 3: Esempio di cammino*

Il pacchetto, come accennato in precedenza, parte dal nodo numero 1 e, compiendo 6 hop (il numero minimo di hop richiesto è 4 ma, guardando la topologia della rete simulata, si può notare che sono necessari come minimo 5 hop, per compiere un cammino completo), arriva a destinazione (nodo 14).

| Nodo di<br>partenza       | <b>Nodi</b><br>disponibili | Nodo di<br>arrivo | N. hop<br>effettuati |
|---------------------------|----------------------------|-------------------|----------------------|
|                           | 2, 3, 4                    | 4                 |                      |
| 4                         | 6, 7                       | 6                 | 2                    |
| 6                         | 5, 9                       | 5                 | 3                    |
| 5                         | 8, 9                       | 8                 | 4                    |
| 8                         | 9, 11, 12                  | 12                | 5                    |
| 12                        | 11, 14                     | 14                | 6                    |
| <b>Cammino effettuato</b> |                            | N. totali di hop  |                      |
| 1, 4, 6, 5, 8, 12, 14     |                            | 6                 |                      |

*Tabella 2: Esempio di cammino*

Durante la computazione, è possibile che si verifichino dei loop tra più nodi (*immagine 4*) ma, durante la progettazione della rete ed eseguendo diverse simulazioni, sono riuscito ad evitare i fenomeni di *loop cieco* (*immagine 5*).

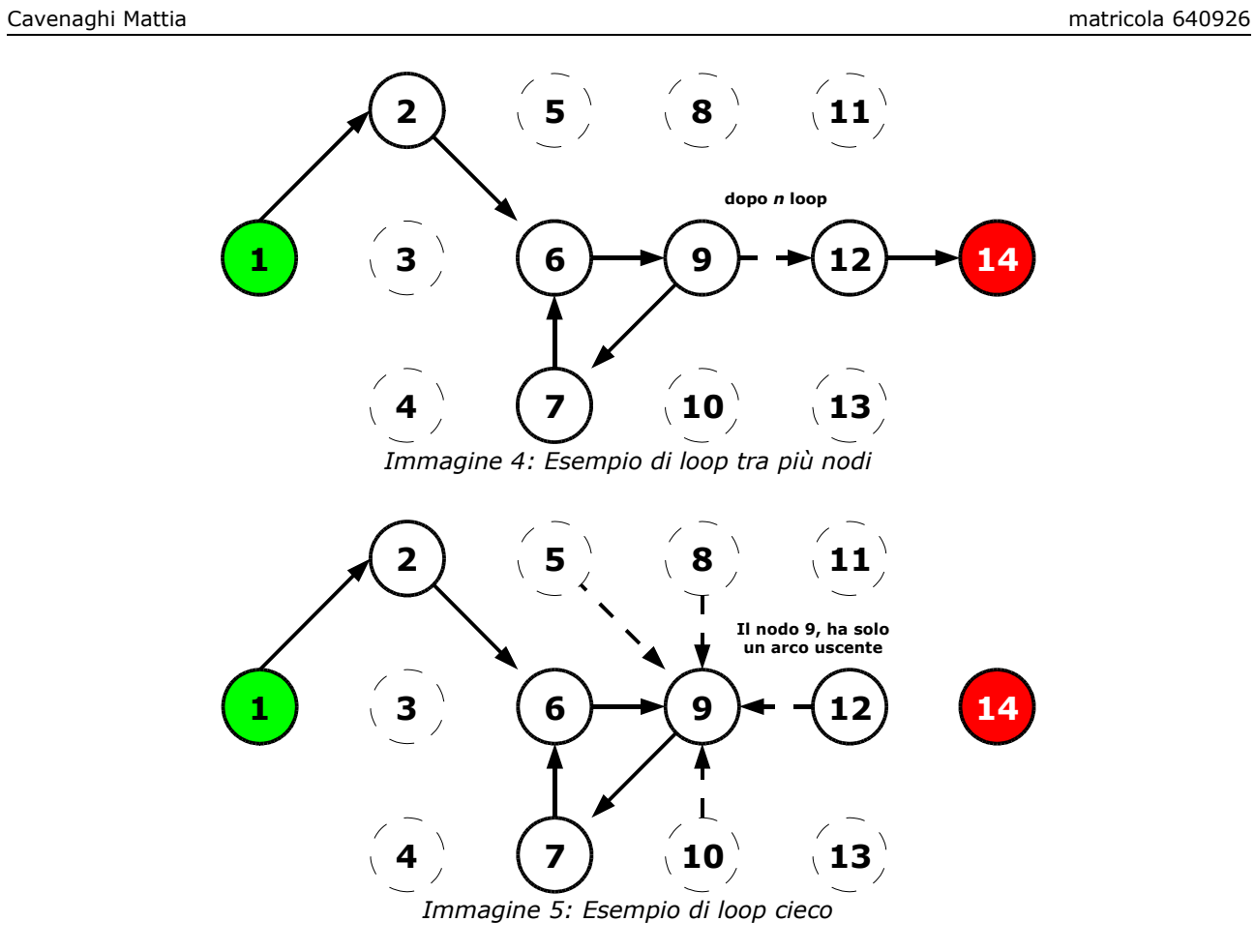

#### *3.L'istogramma della simulazione*

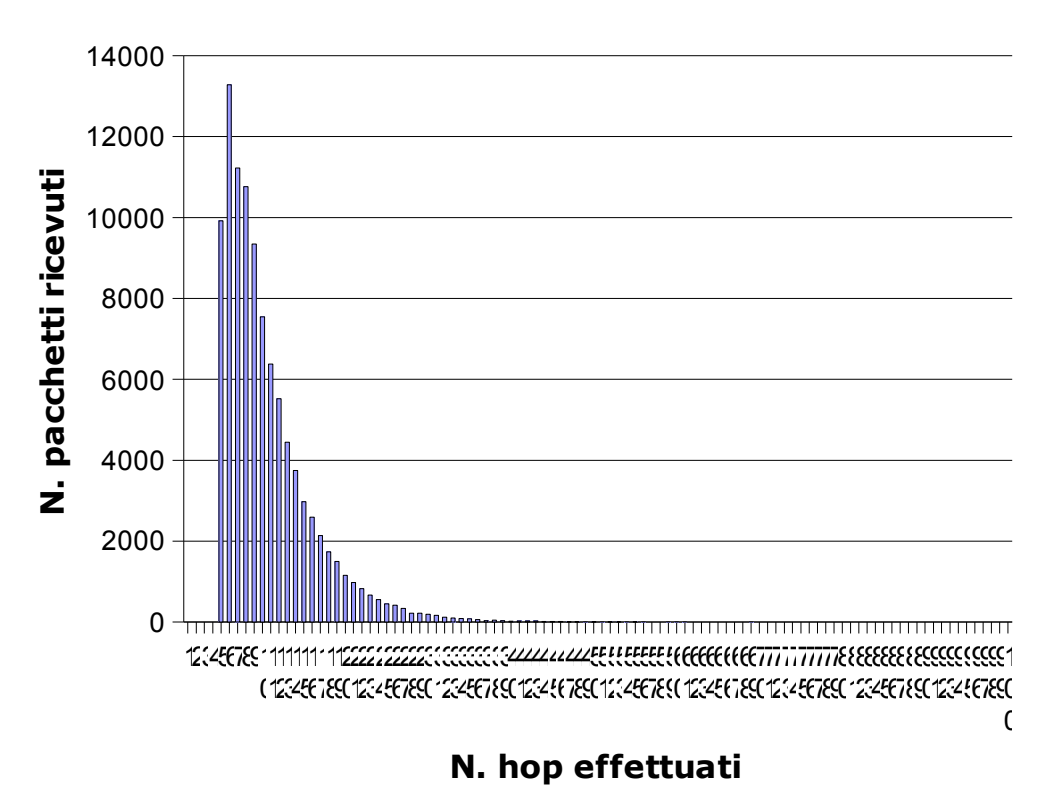

*Immagine 6: Istogramma della distribuzione dei pacchetti, in base al numero di hop*

Questo grafico, è stato realizzato tramite i dati presenti nel file distribuzione pacchetti.csv, riformattato poi, nel file distribuzione pacchetti.xls.

La simulazione, comporta il lancio di 100.000 pacchetti ognuno, avente la capacità di effettuare 1.000 hop. Per questioni di visibilità, ho scelto di rappresentare i pacchetti che hanno compiuto il loro cammino entro 100 passi: scorrendo il file distribuzione pacchetti.csv, è facile notare che oltre questo valore, non sono presenti pacchetti recapitati al nodo di destinazione.

Osservando il grafico (in particolare, concentrando l'attenzione sul picco), la maggioranza dei pacchetti, ha compiuto il proprio cammino con un numero compreso tra i 5 ed i 20 hop (circa). Per le considerazioni relative al TTL dei pacchetti, si rimanda al seguente capitolo.

# *4.Scelta del TTL (time to live) dei pacchetti*

Sempre grazie al file distribuzione pacchetti.csv, possiamo calcolare la cumulativa, tramite l'ausilio di un foglio di calcolo elettronico: per questioni di spazio, riporto i valori corrispondenti ai soli cammini composti dal massimo 30 hop:

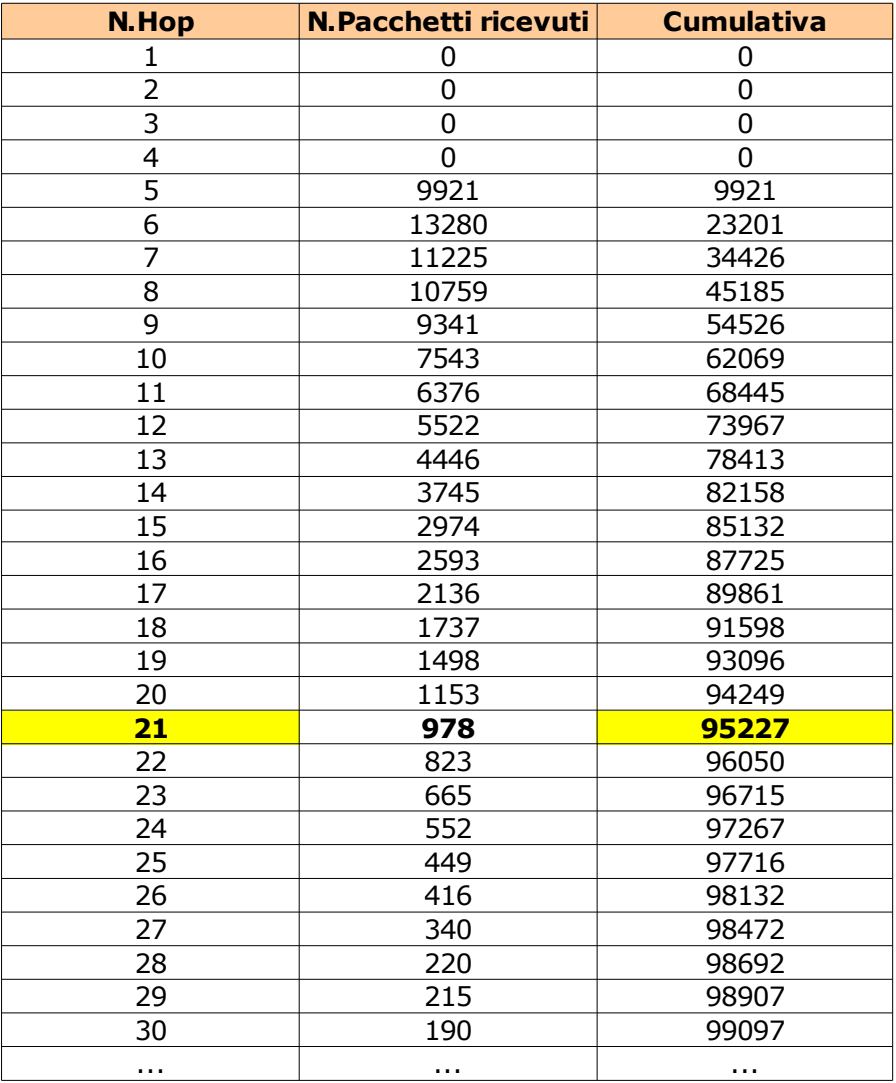

*Tabella 3: Distribuzione dei pacchetti e degli hop: evidenziato in giallo, compare il valore del TTL ottimale corrispondente al 95% dei pacchetti recapitati*

I requisiti progettuali, richiedevano che si calcolasse il valore del TTL, in corrispondenza del 95% della massa della distribuzione. Tale valore, nel mio caso, corrisponde ad un cammino di 21 hop, valore ottimo per garantire la sopravvivenza dei pacchetti, all'interno della rete realizzata.

### *5.Il programma di simulazione*

Veniamo ora alla parte finale di questa relazione ovvero la discussione del codice, relativo al programma che ho realizzato.

Il corpo principale, è rappresentato dal file Progetto CPSM.m, realizzato attraverso il linguaggio Matlab e, di cui ne riporto il codice:

```
1 hop = 1000;
2 pacchetti = 100000;
3
4 for a = 1:hop5 for b = 1:2
6 distribuzione(a, 1) = a;
7 distribuzione(b, 2) = 0;
8 end
9 end
10
11 pacchetti ricevuti = 0;12 pacchetti persi = 0;13
14 file1 destinazione = fopen('risultati simulazione.txt', 'wt');
15 file2 destinazione = fopen('distribuzione pacchetti.csv', 'wt');
16
17
18 fprintf(file1_destinazione, 'Inizio della simulazione del: %d-%d-%d; ore:
  %d:%d:%d\n\nN.Pacchetto\t\tN.Hop\t\tRisultato\n\n', fix(clock));
19 fprintf(file2_destinazione, 'Simulazione del: %d-%d-%d; ore: %d:%d:
  %d\nDistribuzione numero di hop e pacchetti ricevuti\n\nN.Hop,N.Pacchetti
  ricevuti\n', fix(clock));
20
21 acquisizione matrice;
22
23 for i = 1: pacchetti
24 
25 nodo corrente = 1;26 nodo successivo = 1;27 hop effettuati = 0;28 
29 fprintf(file1 destinazione, '%d\t\t\t', i);
30 
31 instradamento;
32
33 fprintf(file1_destinazione, '%d\t\t', hop_effettuati);
34 if nodo corrente \sim= y
35 fprintf(file1 destinazione, 'Perso\n');
36 pacchetti persi = pacchetti persi + 1;
37 else
```

```
38 fprintf(file1 destinazione, 'Ricevuto\n');
39 pacchetti ricevuti = pacchetti ricevuti + 1;
40 distribuzione(hop_effettuati, 2) = (distribuzione(hop_effettuati,
  2) + 1;
41 end
42 end
43
44 fprintf(file1 destinazione, '\n\n');
45 fprintf(file1 destinazione, 'Pacchetti arrivati a destinazione: %d\n',
  pacchetti ricevuti);
46 fprintf(file1 destinazione, 'Pacchetti persi: %d\n', pacchetti persi);
47 for l = 1:hop48 fprintf(file2_destinazione,'%d,', distribuzione(l, 1));
49 fprintf(file2_destinazione,'%d\n', distribuzione(l, 2));
50 end
51
52 fclose('all');
```
Tralasciando le linee relative alla creazione e formattazione dei files di output, osserviamo che le linee, dalla 1 alla 12 e dalla 25 alla 27, sono comandi di inizializzazione delle variabili necessarie al corretto funzionamento della simulazione: in particolare la variabile distribuzione, è una matrice 1000 x 2, contenete i dati utili al tracciamento dell'istogramma ed alla scelta del valore di TTL, visti nel capitolo 4 e 5.

Dalla linea 23, parte la simulazione vera e propria: con un ciclo for, viene simulato il lancio dei singoli pacchetti: se  $(i.f.$  linea 34) il peso del nodo generato casualmente, tramite la funzione instradamento, è diverso dal nodo di destinazione (nodo 14), il pacchetto verrà conteggiato nei pacchetti ricevuti altrimenti, verrà inserito tra i pacchetti persi (linea 36 e 39).

Verso la fine del ciclo (linea 40), si memorizza nella matrice distribuzione, il numero degli hop effettuati dal pacchetto *i-esimo*.

Prima di procedere all'analisi del processo di *instradamento*, è opportuno capire come i dati della rete (peso del nodo e nodi *primi vicini*), vengono inseriti nella simulazione. La linea 21, riporta la funzione acquisizione matrice, implementata nel file acquisizione\_matrice.m:

```
matrice grafo = xlsread('tabella nodi.xls');
2 [y, x] = size(matrice, grafo);3
4 for m = 1: y5 for n = 1:x6 if (isnan(matrice_grafo(m, n)))
7 matrice grafo(m, n) = matrice grafo(m, 1);
8 end
9 end
10 end
```
In sostanza, i dati presi da un foglio di calcolo (tabella nodi.xls), il quale deve essere

sempre presente nella medesima cartella dei files del programma, vengono letti da Matlab ed inseriti in una matrice denominata matrice grafo.

In tale matrice, vi è la possibilità della presenza di celle vuote o contenenti testo che, il linguaggio Matlab, interpreta come valori NaN (Not a Number). Dopo l'acquisizione e tramite il ciclo  $for$  (linea 4), risolvo tale problema, sostituendo ai valori NaN (non utilizzabili nella simulazione) il valore del peso del nodo, la cui riga corrente, fa riferimento.

Supponiamo che la sequente tabella 4, sia una porzione della matrice grafo del programma:

| <b>Peso del</b><br>nodo | Arco 1   | Arco 2   | Arco 3     |
|-------------------------|----------|----------|------------|
| $\cdots$                | $\cdots$ | $\cdots$ | $\cdots$   |
| 8                       | 11       | 12       | 9          |
| 9                       | 12       | 7        | <b>NaN</b> |
| 10                      | 9        | 12       | 13         |
| 11                      | 14       | 8        | Nan        |
| 12                      | 11       | 14       | 10         |
| $\cdots$                | .        | $\cdots$ | $\cdots$   |

*Tabella 4: Esempio di applicazione della funzione "acquisizione\_matrice": prima*

La funzione acquisizione matrice, trasforma la matrice nel modo sequente:

| <b>Peso del</b><br>nodo | Arco 1   | Arco 2   | Arco 3            |
|-------------------------|----------|----------|-------------------|
| $\cdots$                | $\cdots$ | $\cdots$ | $\sim$ 0.00 $\pm$ |
| 8                       | 11       | 12       | 9                 |
| 9                       | 12       | 7        | 9                 |
| 10                      | 9        | 12       | 13                |
| 11                      | 14       | 8        | 11                |
| 12                      | 11       | 14       | 10                |
| $\cdots$                | $\cdots$ | $\cdots$ | $\sim$ 0.00 $\pm$ |

*Tabella 5: Esempio di applicazione della funzione "acquisizione\_matrice": dopo*

Avvenuta l'acquisizione dei dati e l'inizializzazione delle variabili, la linea 31 del file Progetto CPSM.m tramite la funzione instradamento, realizzata nel file instradamento.m, effettua il cammino dell'*i-esimo* pacchetto:

```
1 for k = 1:hop2 if (nodo corrente \sim = y)
3
4 riga matrice = matrice grafo(nodo corrente, :);
5 
6 nodo 1 = riga matrice(:, 2);
          nodo 2 = riga matrice(:, 3);
```

```
8 nodo 3 = riga matrice(:, 4);
9 
10 while (nodo_successivo == nodo_corrente)
11 numero casuale = randint(1, 1, [1 5]);
12 if numero casuale == 1
13 nodo successivo = nodo 1;
14 elseif numero casuale == 2
15 nodo successivo = nodo 2;
16 elseif numero casuale == 3
17 nodo successivo = nodo 3;
18 end
19 end
20 
21 nodo_corrente = nodo_successivo;
22
23 hop effettuati = hop effettuati + 1;
24 else
25 break
26 end
27 end
```
La riga della matrice (riga matrice, linea 4), ossia quella corrispondente al nodo corrente (per il primo hop sarà il nodo 1, per l'*n-esimo* hop sarà uno qualsiasi dei nodi della rete, memorizzato nella variabile nodo\_corrente), viene scomposta nei nodi *primi vicini* (variabili nodo\_1, nodo\_2, nodo\_3) e, tramite il ciclo while (linee da 10 a 19), viene randomizzato un numero intero (randint) compreso tra 1 e tre 3 ed a cui è associato un nodo *primo vicino*.

Successivamente (linea 21), se il nodo non è pari ne al nodo di destinazione ne al nodo corrente, viene memorizzato come nodo successivo e il numero di hop aumentato di 1 (hop effettuati, variabile che da specifiche, doveva essere nhop).

Terminato il ciclo, si riparte col passo (hop) successivo, fino al *1.000-esimo*; concluso il cammino, si ripete l'intero procedimento col pacchetto successivo, fino al *100.000-esimo*.